# **Application: gvSIG desktop - gvSIG bugs #3098 DBF file still open when the manager begin to dispose**

01/08/2015 03:12 PM - Antonio Falciano

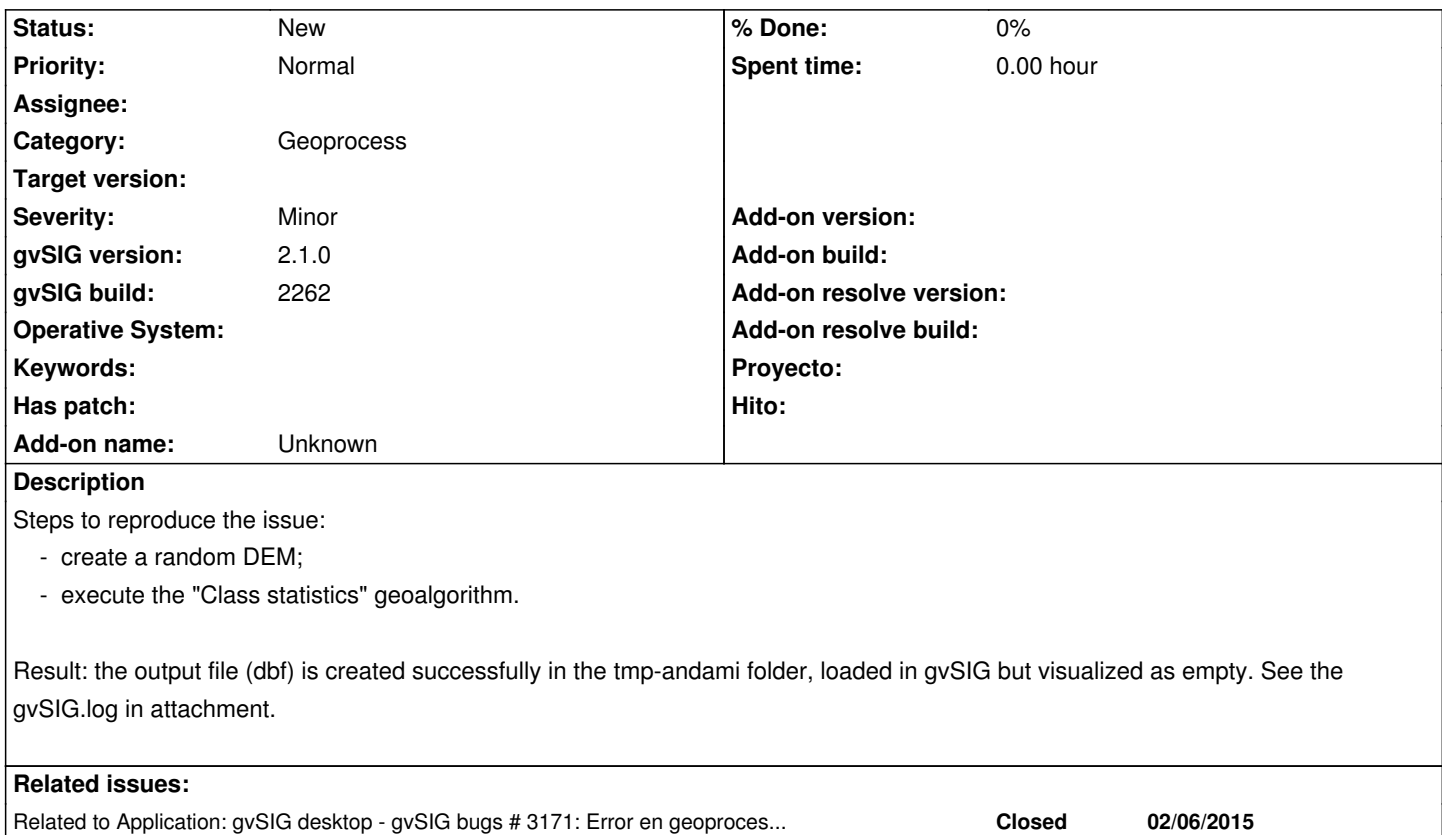

## **History**

### **#1 - 01/08/2015 04:43 PM - Antonio Falciano**

It affects also other SEXTANTE geoprocesses whose output is a table (e.g. "Tabulate area").

## **#2 - 02/06/2015 07:05 PM - Álvaro Anguix**

*- Related to gvSIG bugs #3171: Error en geoprocesos K-ripley y matriz distancias added*

# **#3 - 02/26/2015 11:10 AM - Álvaro Anguix**

- *Target version set to 2.2.0-2311-rc2*
- *Assignee set to Francisco Díaz Carsí*

# **#4 - 02/27/2015 12:28 PM - Francisco Díaz Carsí**

*- Status changed from New to Fixed*

Es el mismo error que el del ticket #3171.

# **#5 - 03/02/2015 11:28 AM - Joaquín del Cerro Murciano**

*- Target version changed from 2.2.0-2311-rc2 to 2.2.0-2302 (rev. org.gvsig.desktop-2.0.89)*

# **#6 - 04/07/2015 01:16 PM - Álvaro Anguix**

*- Target version changed from 2.2.0-2302 (rev. org.gvsig.desktop-2.0.89) to 2.2.0-2311-rc2*

*- Status changed from Fixed to New*

No se puede testear, porque no funcionan los geoprocesos de "random"

#### **#7 - 04/23/2015 01:04 PM - Joaquín del Cerro Murciano**

*- Target version deleted (2.2.0-2311-rc2)*

#### **#8 - 05/27/2015 10:06 AM - Francisco Díaz Carsí**

*- Status changed from New to Fixed*

En la 2.2.0-2311-RC2 funciona bien.

Los geoprocesos random sí se pueden testear pero hay que darles una extensión válida, si se empieza con una vista nueva y se le dice que utilice la extensión de esa vista no funcionan porque la vista no tiene todavía una extensión válida. Para hacer esto primero hay que cargar una capa en la vista.

Lo vuelvo a pasar a fixed

#### **#9 - 05/28/2015 06:44 PM - Álvaro Anguix**

*- Status changed from Fixed to Closed*

## **#10 - 05/28/2015 07:05 PM - Antonio Falciano**

*- Status changed from Closed to New*

*- File gvSIG\_build2312.log added*

It happens also in build 2312 with "Tabulate area" geoprocess. See the log in attachment.

#### **#11 - 05/29/2015 09:20 AM - Álvaro Anguix**

ok, in my case it works fine

## **#12 - 05/29/2015 09:28 AM - Álvaro Anguix**

Works fine with "Class statistics", with "Tabulate area" it happens as Antonio said.

#### **#13 - 06/20/2016 11:57 AM - Joaquín del Cerro Murciano**

*- Assignee deleted (Francisco Díaz Carsí)*

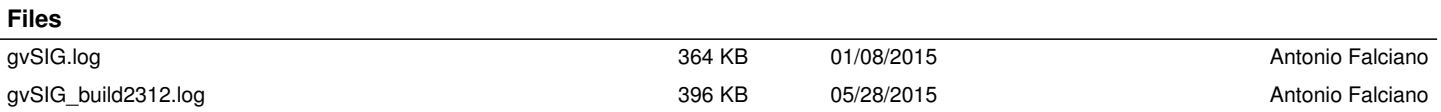